iphone

**的实时数据。。-股识吧**

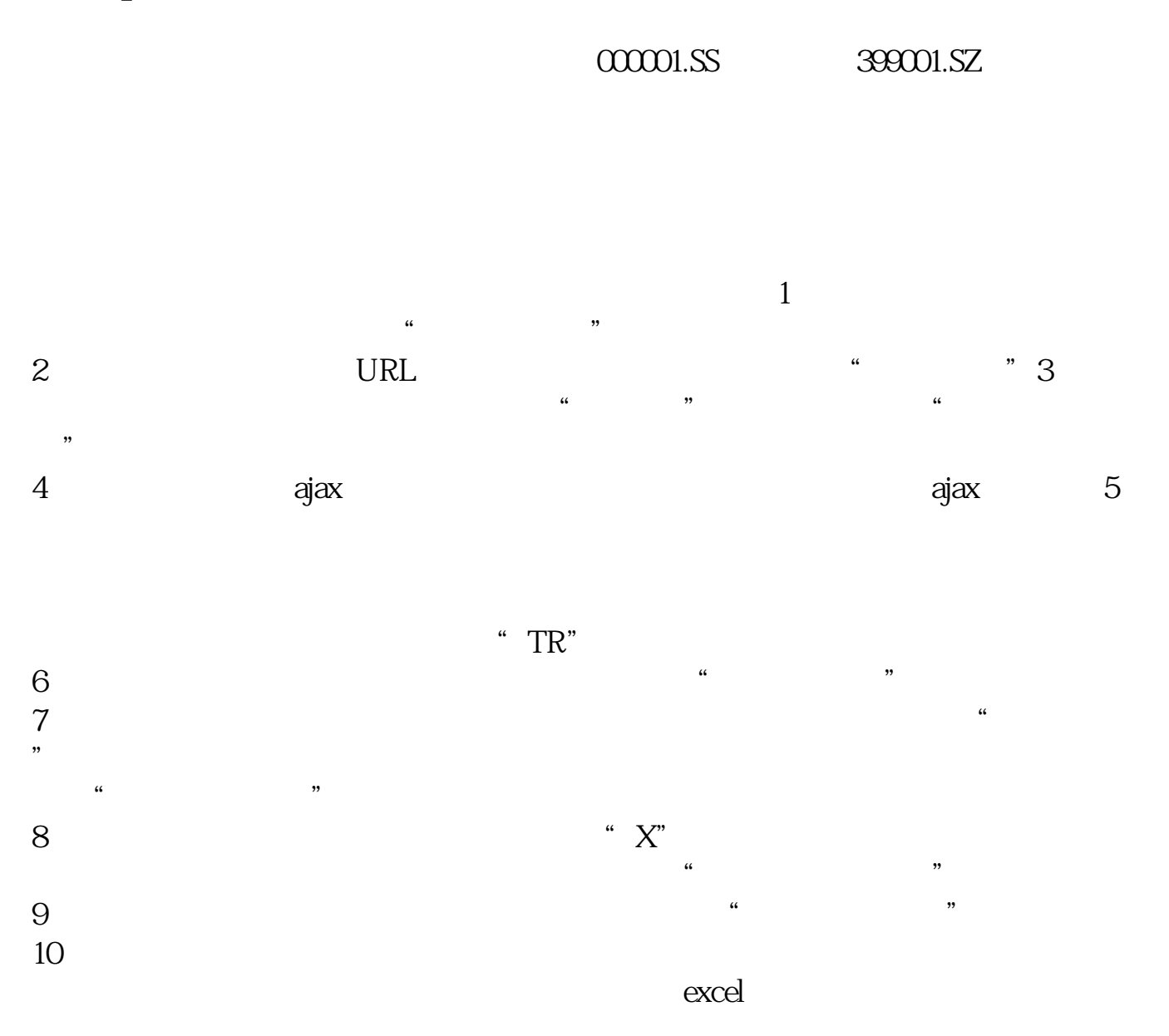

**手机怎么看一个股票在哪个指数--什么软件能看全部基金**

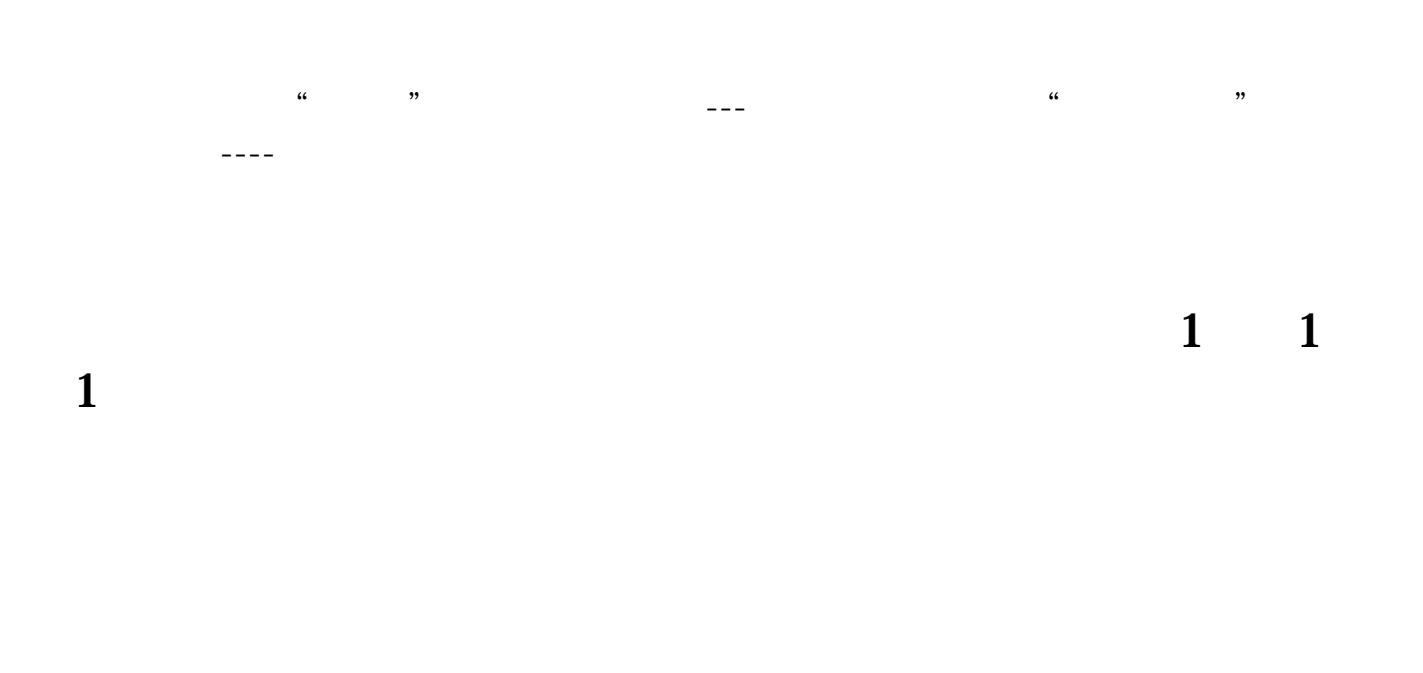

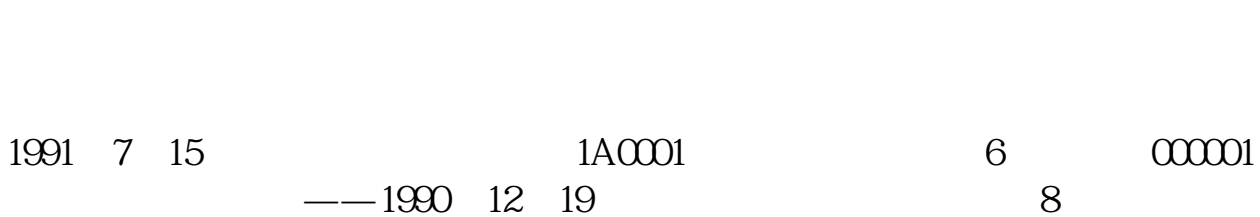

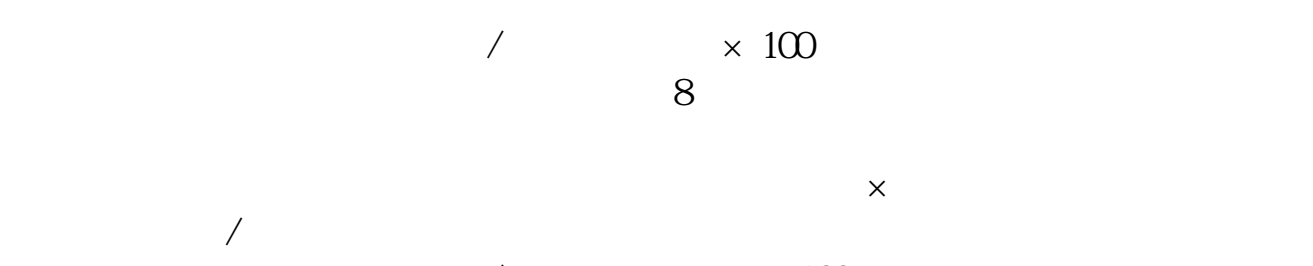

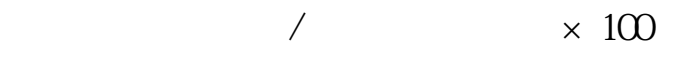

 $\frac{1}{2}$   $\frac{1}{2}$   $\frac{1}{2}$ 

 $\overline{2/3}$ 

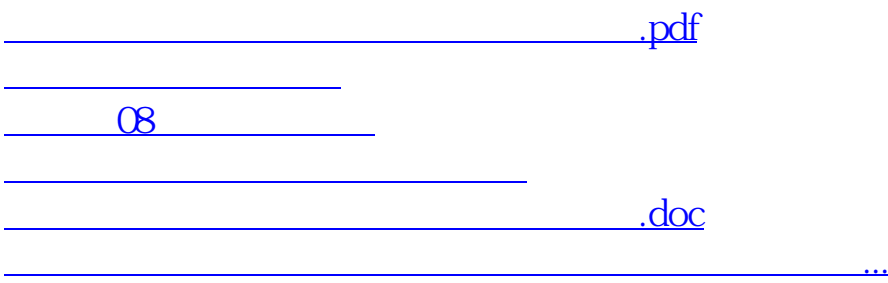

<https://www.gupiaozhishiba.com/read/19256132.html>